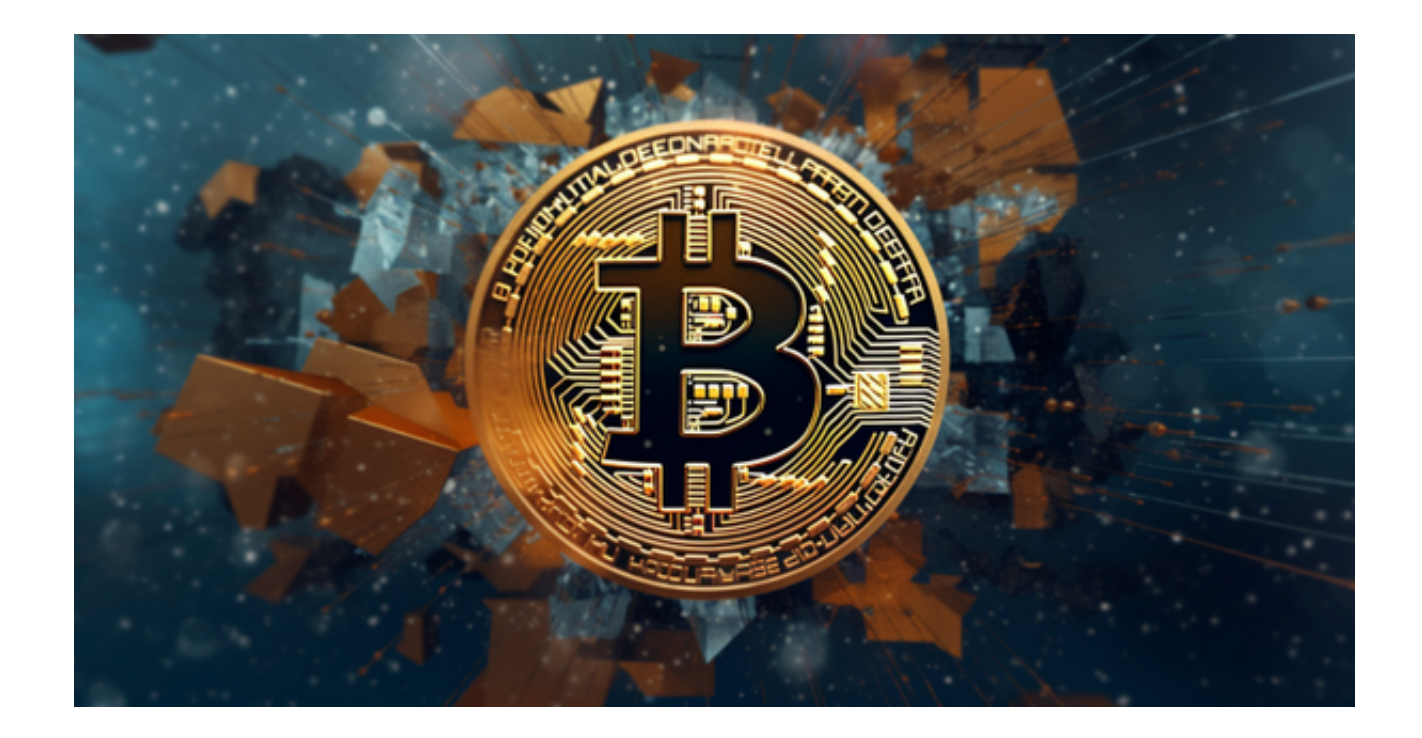

 $\,$ 在数字货币交易市场的蓬勃发展中,Bitget已经成为一家备受欢迎的交易平台,它 为用户提供了一个无缝、安全和高效的方式来交易币安币,这是一种极具潜力的数 字资产。

 在本文中,我们将深入探讨Bitget交易平台的各种功能和优势,以及如何利用它来 参与币安币的交易。

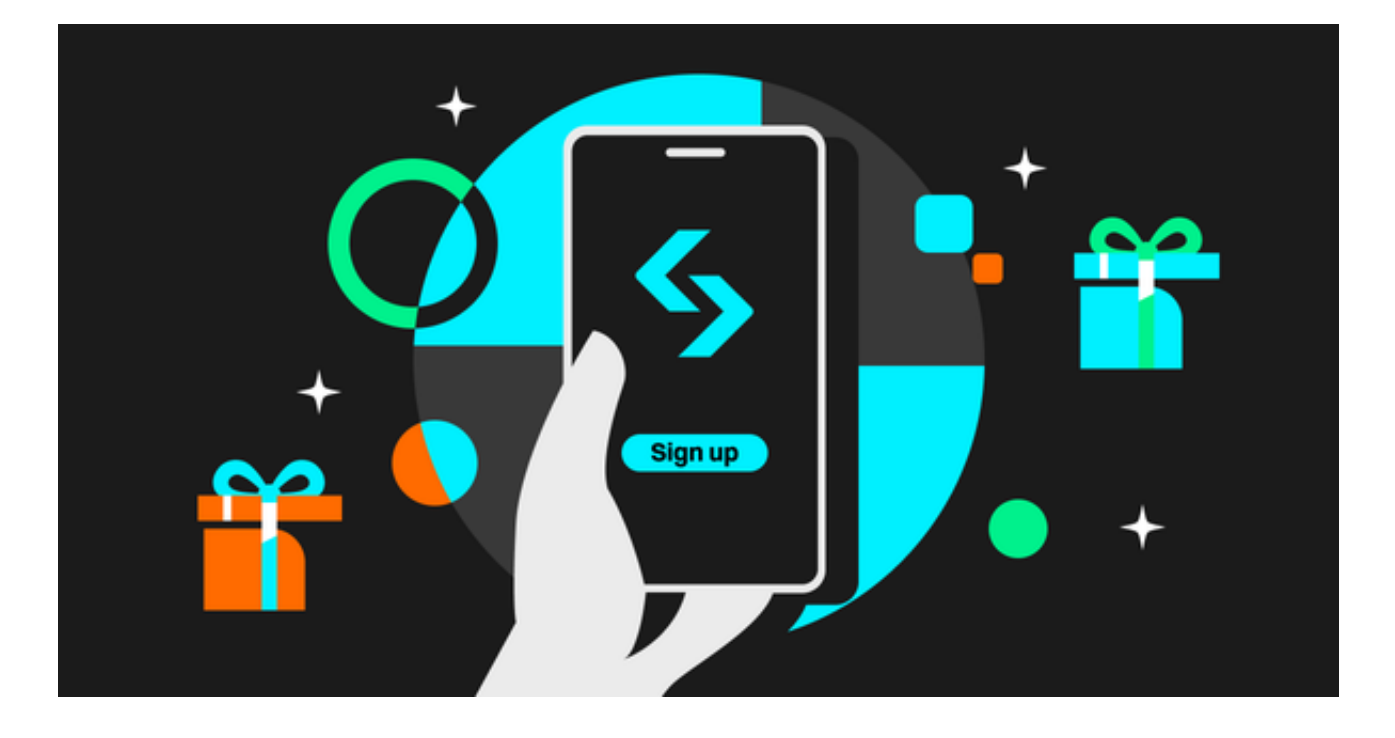

一、安全性第一

 Bitget一直将用户的安全置于首要位置。平台采用了最先进的加密技术,以确保用 户的资金和个人信息得到最佳保护。此外,Bitget还实行严格的风险控制和监管, 以防止潜在的欺诈行为。

二、多样化的交易工具

 无论您是新手还是经验丰富的交易者,Bitget都为您提供了多种交易工具,包括合 约交易、期权交易和杠杆交易。这使得用户能够根据自己的风险偏好和投资目标来 选择最合适的交易方式。

三、杠杆交易的机会

 Bitget为用户提供了高达100倍的杠杆交易机会,这意味着您可以在不必拥有全部 资金的情况下,放大您的收益潜力。然而,需要谨慎使用杠杆,因为它同样增加了 亏损的风险。

四、币安币的多样性

 Bitget不仅支持主要的数字货币,还提供了多种币安币的交易对,包括比特币、以 太坊、瑞波币等。这使得用户能够根据市场趋势和投资策略来选择最合适的币种。

便捷的移动应用

Bitget的移动应用使用户能够随时随地进行交易,无论是在办公室、家里还是外出 旅行。这为交易者提供了更大的灵活性。

如果您想在Bitget上交易币安币,以下是详细的步骤:

打开Bitget官网下载正版Bitget APP, 下载完成后注册账户并登录。登录后, 进 入"资产"页面,选择"充值"功能,然后在弹出的页面中选择"币安币(BNB) "作为充值币种,此时将会显示一个智能合约地址。

然后,打开你的币安钱包,选择"提现"功能,将刚才Bitget页面生成的智能合约 地址粘贴到提现地址栏,输入需要转账的BNB数量,然后点击"提现"。

等待区块链交易确认,BNB就会成功到达你的Bitget账号中。此时,你就可以在Bi tget APP上选择适合你的交易对开始交易了。

 在你选定的交易对中,输入购买或卖出的BNB数量和价格,点击买入/卖出按钮, 将会生成一笔新的交易订单。当订单被市场接受并成交,你就成功使用币安币进行 了交易。

 总之,Bitget是一个全面的数字货币交易平台,为用户提供了丰富的交易工具、安 全的环境和便捷的服务。如果您对币安币或其他数字货币感兴趣,不妨考虑在Bitg et APP上开始您的交易之旅。